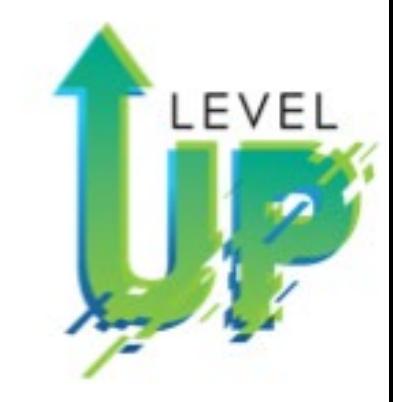

#### Online Design Power and Convenience Mod 4: Beginning Online Design-Part 1

Walsworth<sup>yearbooks</sup>

# Online Design Power and

Online Design

Walsworth yearbooks

Three Simple Reasons to use Convenience

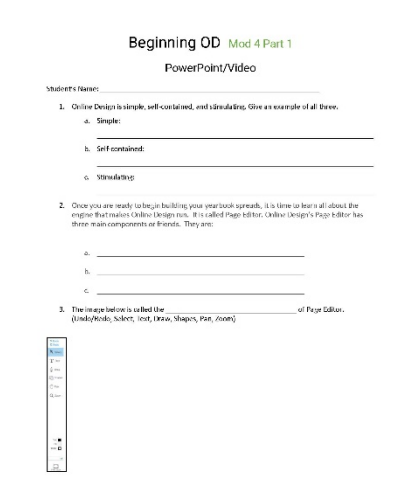

LEVEL

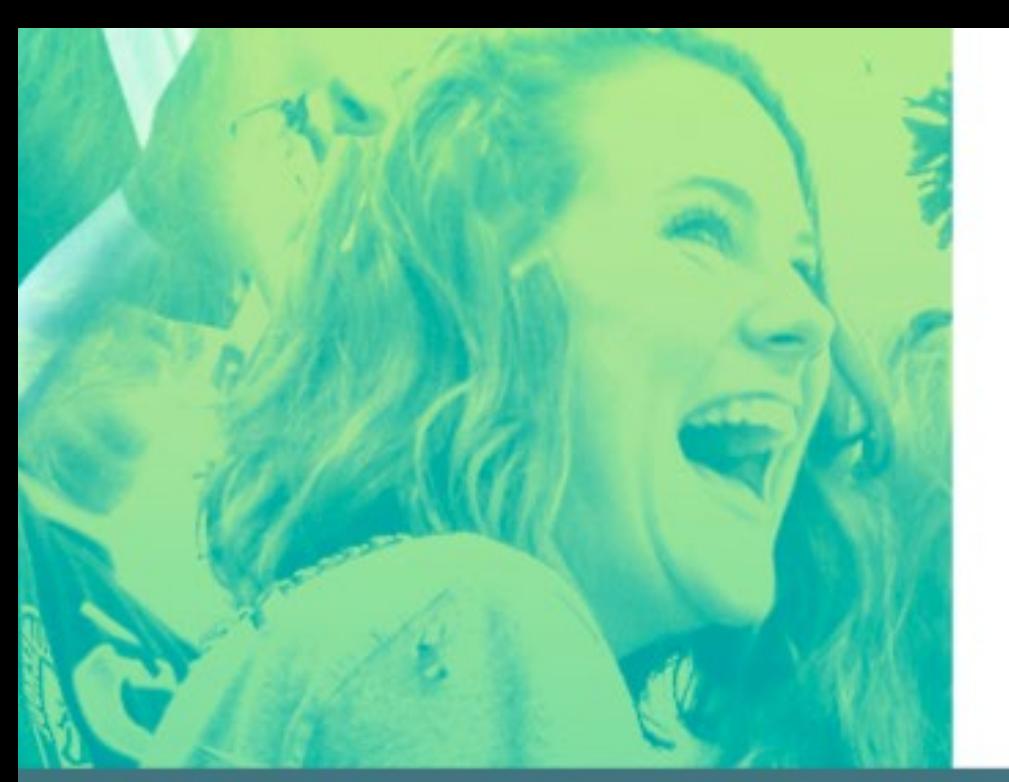

### Online Design

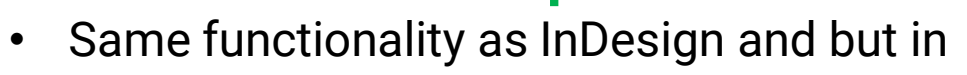

manageable pieces.

### **Online Design<br>Self-Contained**

Mod 4: Online Design: The Three S's Simple, Self-Contained, Stimulating

yearbooks Walsworth

• All the tools you will need.

## **Online Design<br>Stimulating**

• Visual stimulating interface and bright designs;

Easy to learn,

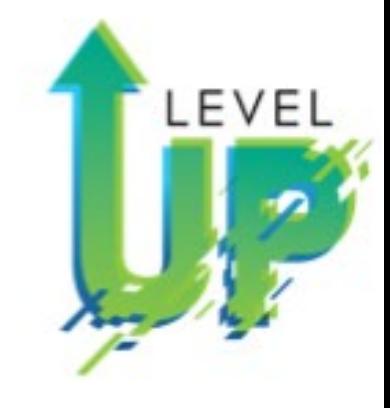

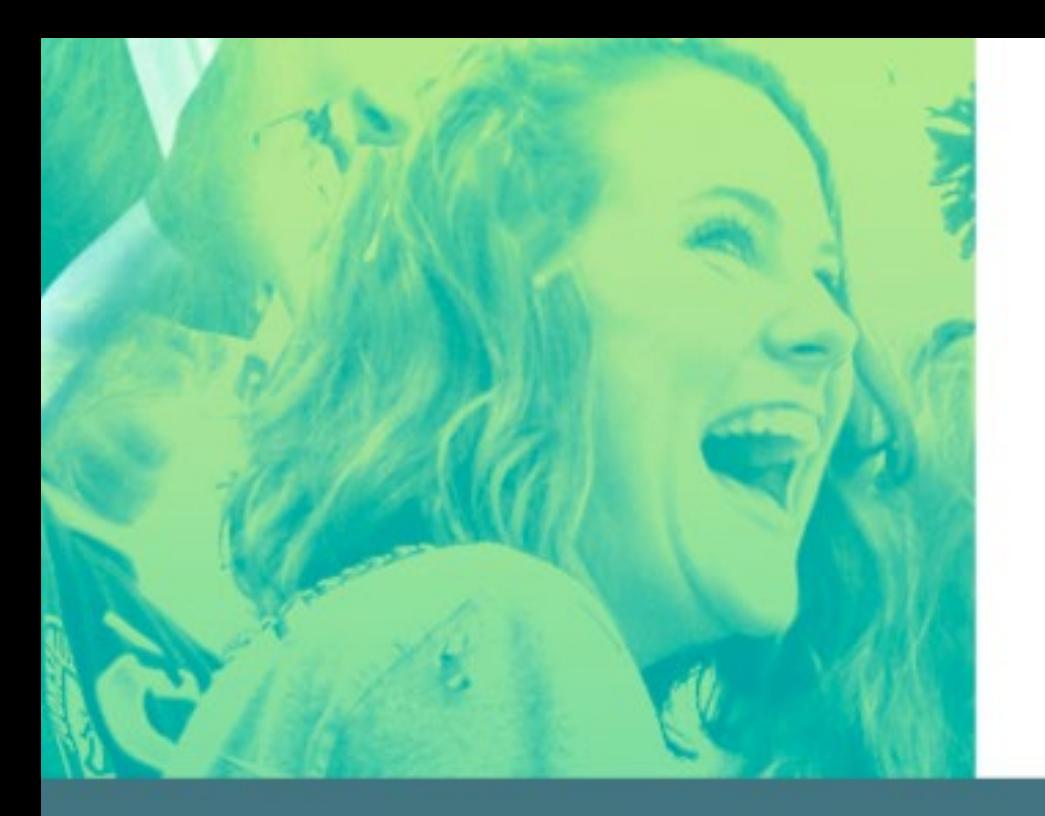

Mod 4: Online Design Basics **Plus** Six Training Videos

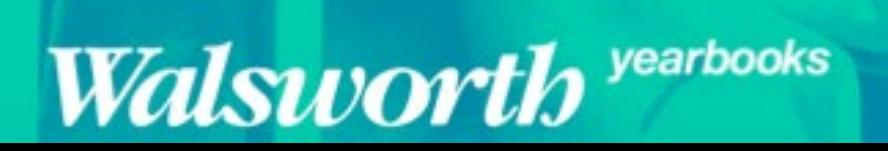

## **Online Design**<br>Basic Training

- Part 1, Step 1: Uploading Images to OD
- Part 1, Step 2: Recommending Photos to

Spreads/People

- Part 1, Step 3: Page Editor Tools
- Part 1, Step 4: Page Editor Tools

Undo/ Redo Selection Tool Text Tool Draw tool Shapes tool Hands Tool Zoom Tool

LEVEL

- Part 2, Step 1: Menus
- Part 2, Step 2: Palettes
- Part 2, Step 3: Templates

### Online Design<br>Training

LEVEL

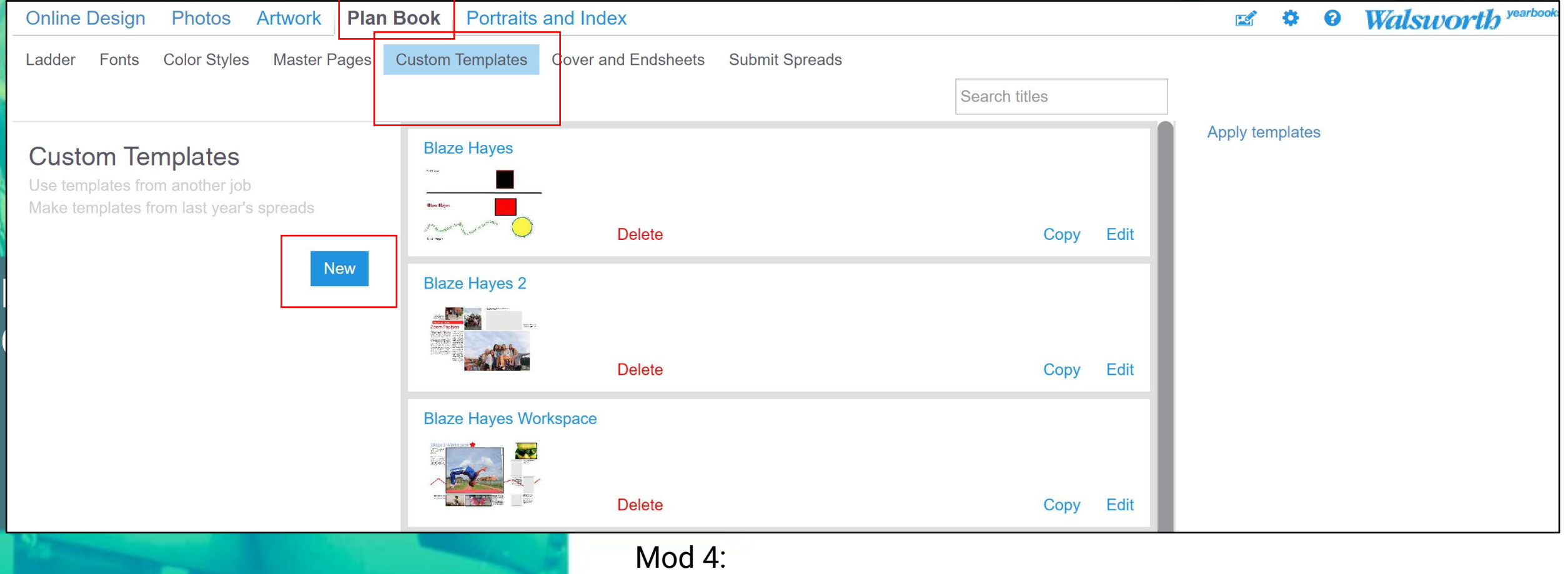

Walsworth yearbooks

Online Design: Plan Book Custom Template N N

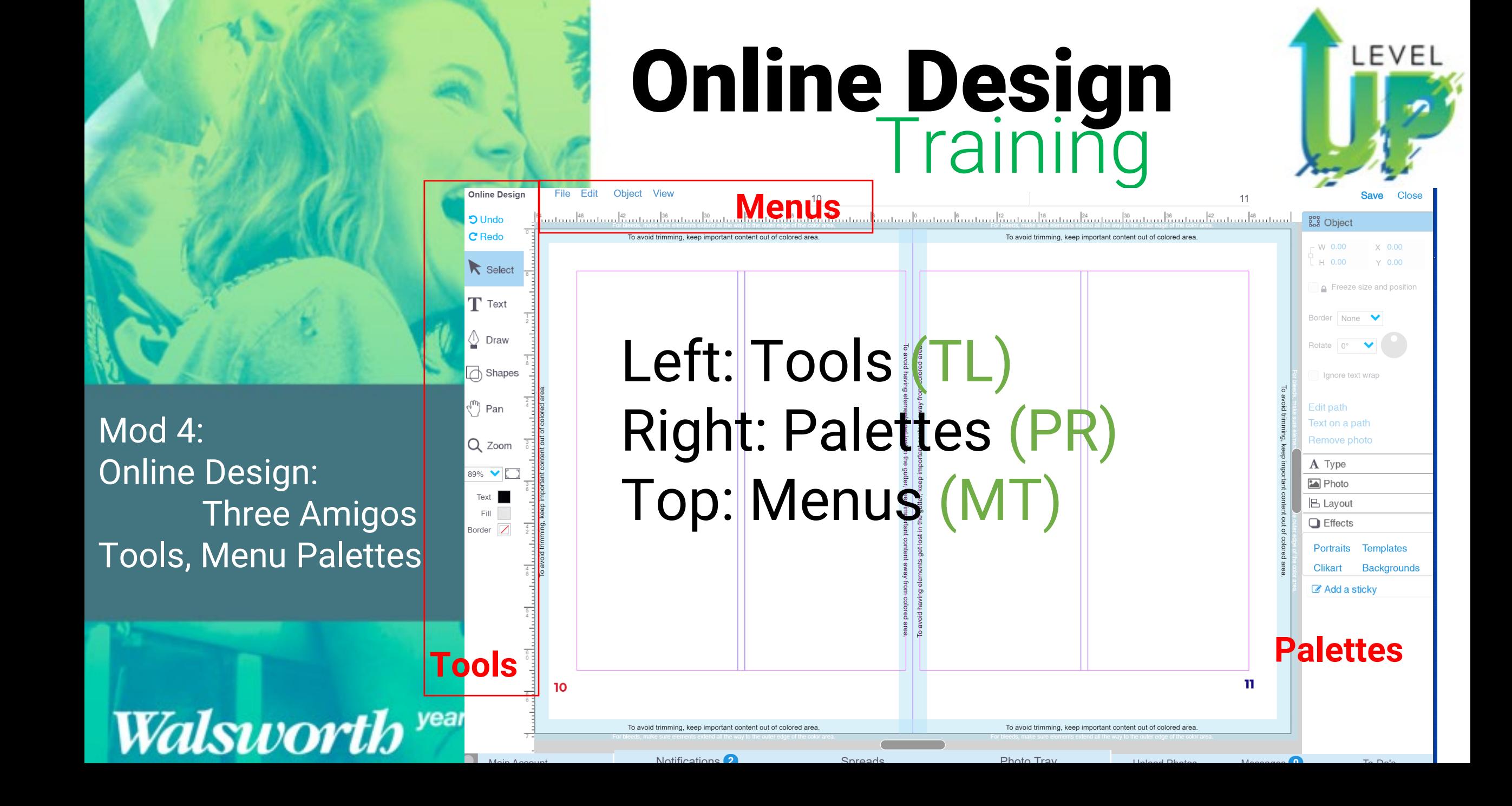

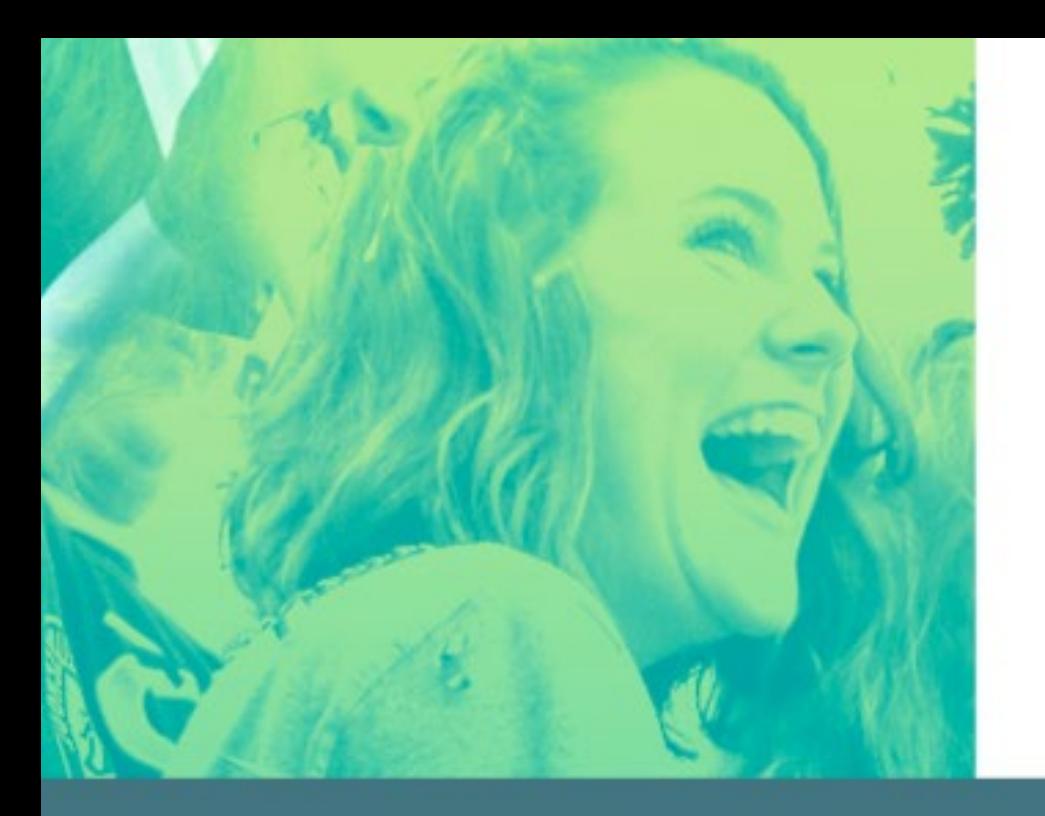

Mod 4: Online Design Basics **Plus** Six Training Videos

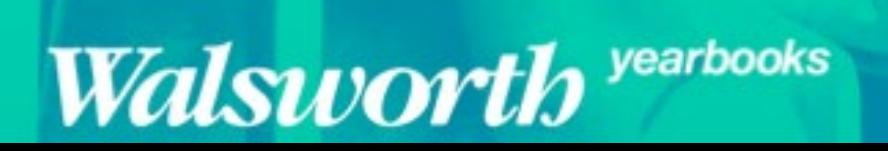

## **Online Design**<br>Basic Training

- Part 1, Step 1: Uploading Images to OD
- Part 1, Step 2: Recommending Photos to

Spreads/People

- Part 1, Step 3: Page Editor Tools
- Part 1, Step 4: Page Editor Tools

Undo/ Redo Selection Tool Text Tool Draw tool Shapes tool Hands Tool Zoom Tool

LEVEL

- Part 2, Step 1: Menus
- Part 2, Step 2: Palettes
- Part 2, Step 3: Templates

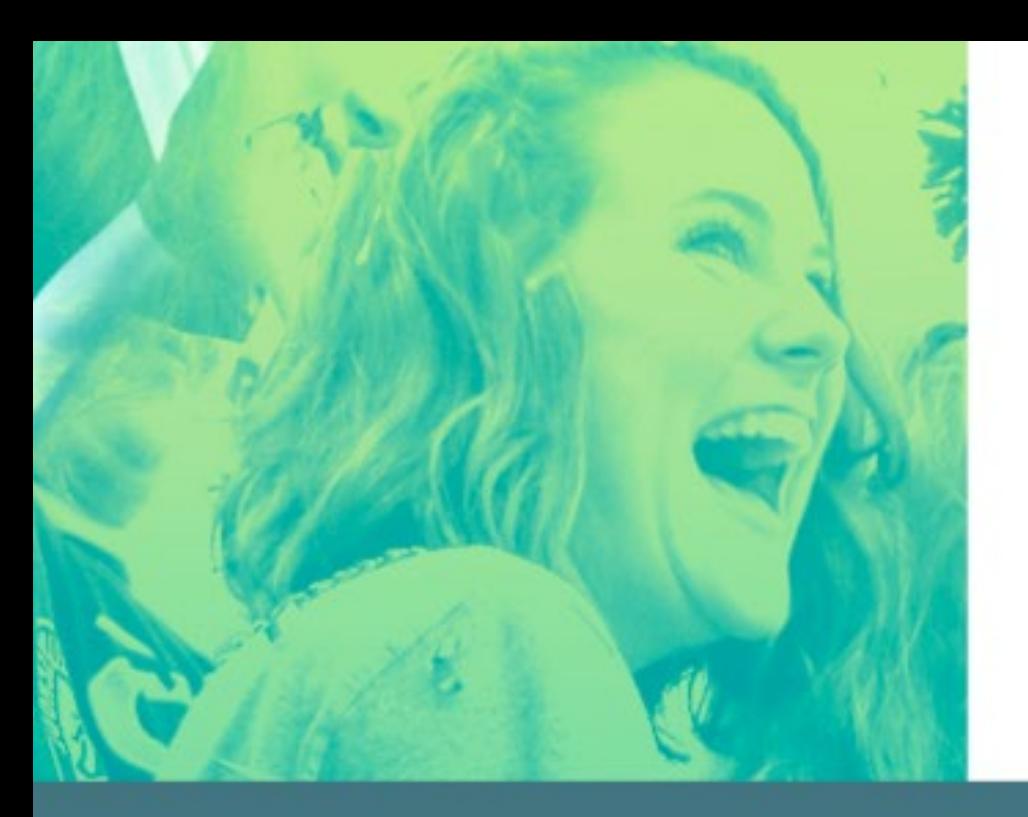

 $\overline{\mathsf{Mod}}$  4: Online Design Basics Plus Six Training Videos

#### Walsworth yearbooks

## **Online Design<br>Training**

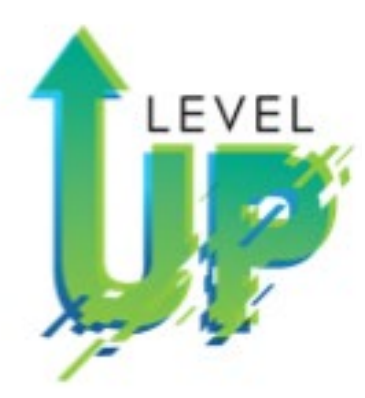

- Training OD Photos Basic **Sarah Balduff**
- Training OD Intermediate **Spencer Vanover**
- Training OD Intermediate Tips and Tricks **Katie Rice**
- Training OD for Editors **Lindsey Swank**
- Training OD Photos Advanced **Lori Mortland, CJE**
- Training OD Advanced **Kris Hemry**

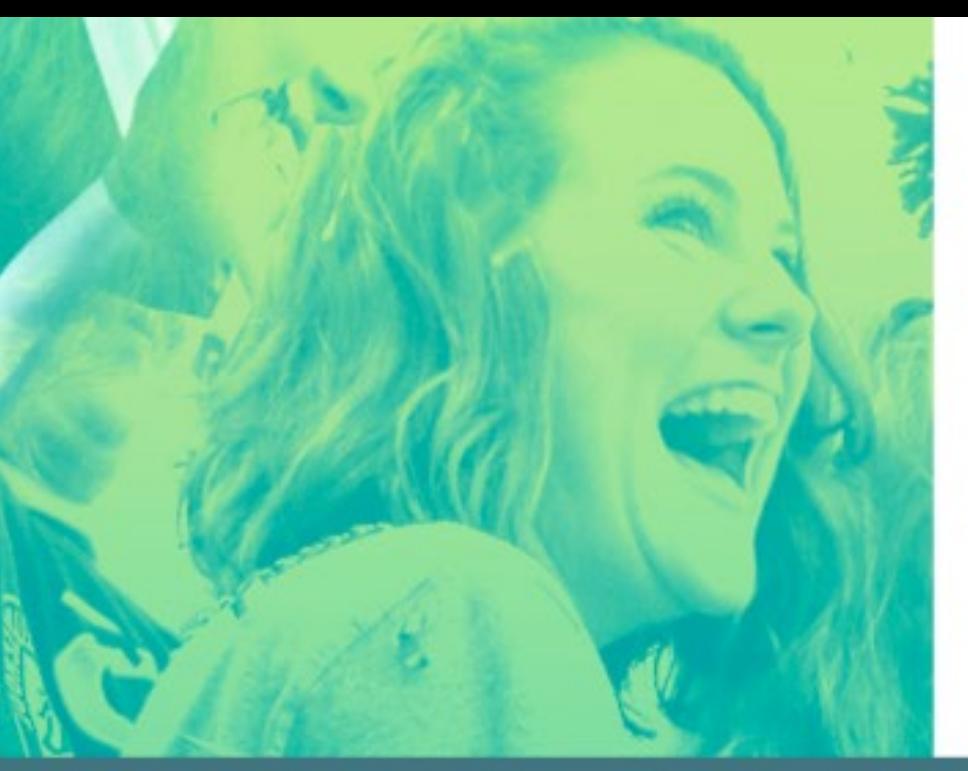

Training OD Photos Basic: Uploading Photos Recommending Photos Placing Photos Cropping Photos

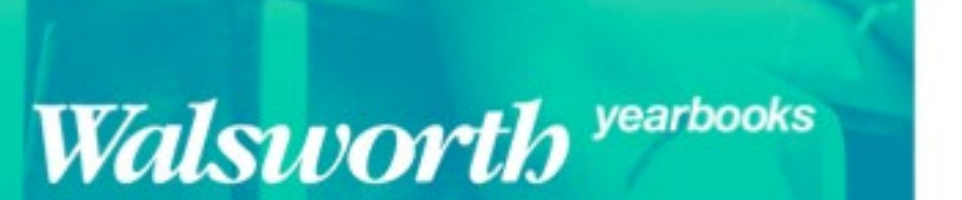

#### Online Design Training More Exercises

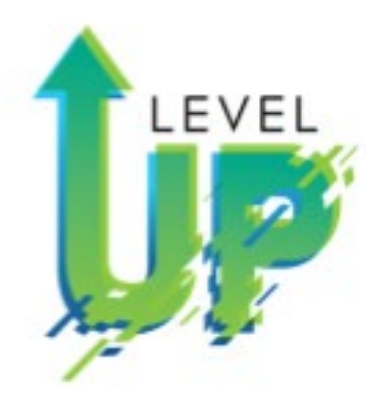

- Training OD Photos Basic **Sarah Balduff**
- Bellevue, Ohio
- A certified scuba diver
- Logged over 300 dives.
- Dive shipwrecks in Lake Erie

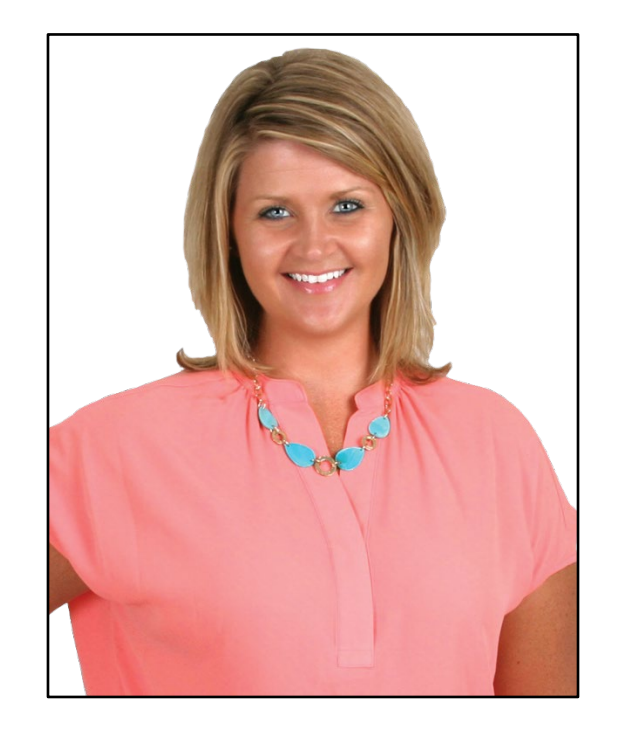

sarah.balduff@walsworth.com

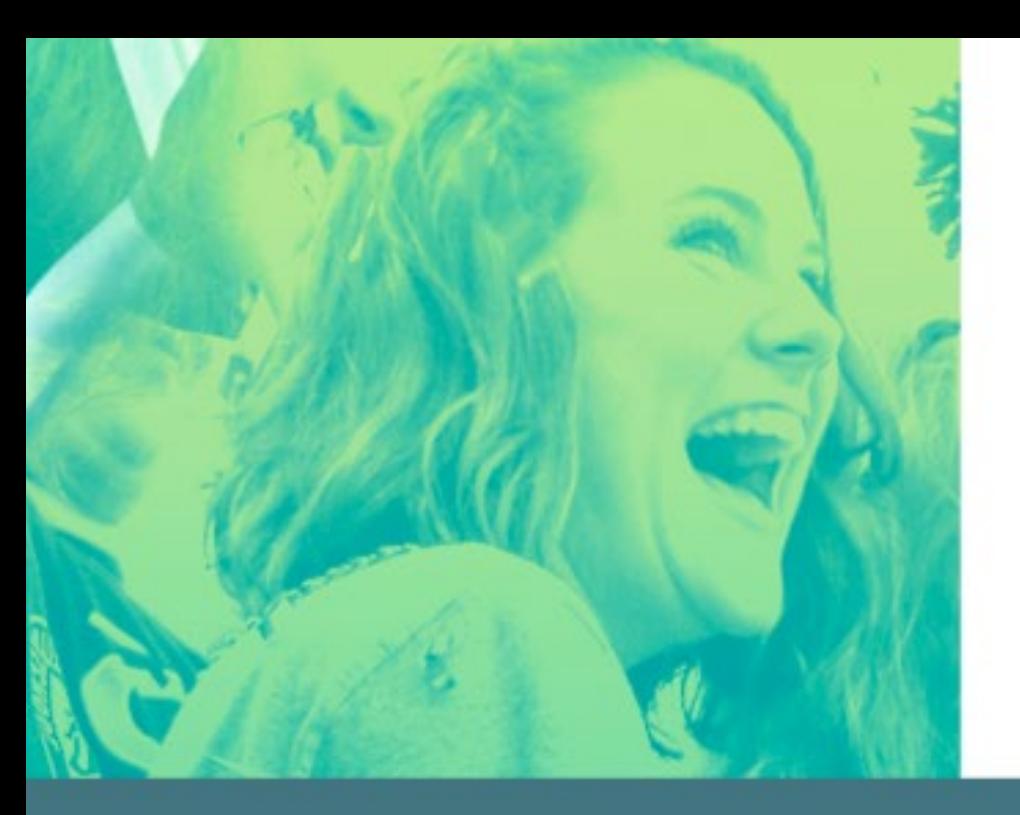

### Online Design<br>Training

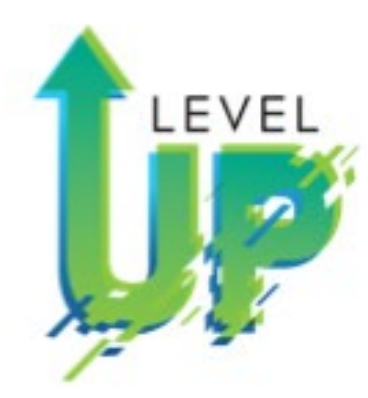

- Training OD Intermediate **Spencer Vanover**
- Springboro, Ohio
- Loves all sports, particularly fishing
- Loves his 3 babies

Training OD Intermediate **Tools Palettes** Menu-File and Close

![](_page_9_Picture_8.jpeg)

![](_page_9_Picture_9.jpeg)

spencer.vanover@walsworth.com

![](_page_10_Picture_0.jpeg)

Training OD Intermediate Tips and **Tricks** Margins, Menus (Copy and Paste), Palettes (Effects, Group/Ungroup, Text Wrap

#### Walsworth yearbooks

## **Online Design<br>Training**

- Training OD Intermediate Tips and Tricks **Katie Rice**
- Evansville, Indiana
- Design editor on her yearbook staff 20 years ago
- Hobbies of yoga, hiking, running and healthy eating along with being active with her three amazing kids
- Life doesn't get boring often!

![](_page_10_Picture_9.jpeg)

LEVEL

katie.rice@walsworth.com

![](_page_11_Picture_0.jpeg)

Training OD for Editors To Do, Sticky Notes, Choosing Fonts, Colors, Master Pages, Folios, Type Style

## **Online Design<br>Training**

![](_page_11_Picture_3.jpeg)

- Training OD for Editors **Lindsey Swank**
- Athens, Ohio
- Home to one of the largest Halloween block parties in

the nation!

![](_page_11_Picture_8.jpeg)

Walsworth yearbooks

lindsey.swank@walsworth.com

![](_page_12_Picture_0.jpeg)

It is a Mod: Do the items that is best for your staff!

Walsworth yearbooks

- Video/PowerPoint of Beginning Online Design Part 1 with Follow-up handout and discussion.
- Video/PowerPoint of Beginning Online Design Part 2 with Follow-up handout and discussion
- Seven activities (Handouts) on Beginning Online Design, (Uploading Photos, Recommending Photos, Page Editor Tools (2), Menus, Palettes, and Templates)
- Resources-OD Manual, Getting to Know Page Editor, Uploading Images
- Evaluation of Mod 4 (5 Quizzes) **(Uploading/Recommending Photos, Tools, Menu, Palette, Show Me Your Workspace**), and Assessment
- Additional OD Midwest Reps Videos and Activities **(Training OD Photos Basic, Training OD Intro, Training OD Intermediate, Training OD for Editors, Training OD Photos Advance, and Training OD Advance)**

![](_page_13_Picture_0.jpeg)

#### Mod 4: Beginning Online Design-Part 1

Walsworth yearbooks

### I Should Have While That!

LEVEL

**Blaze Bucks** 

**Blaze Bucks** 

- Each Mod Lesson I will begin with a challenging, fun question.
- At end of lesson, I will give you the answer.
- Each week, two winners of \$5.00 Starbucks Gift Card.

Walsworth yearbooks

- Staffs will be on different Mods, but no problem!
- Let's have some fun!

**Blaze Bucks** 

- Passwords
- b. Keys
- **Grocery lists**
- **Birthdays**
- Zoom Calls/Virtual Meetings

What are the most common things we forget?

Ohio and Indiana: Sarah Balduff-OH Chad Barlow-OH Sarah Burker-IN Rob Rainer-OH Katie Rice-IN Mark Sigman, Manager-OH Lindsey Swank-OH Spencer Vanover-OH

![](_page_15_Picture_8.jpeg)

![](_page_15_Picture_10.jpeg)

![](_page_15_Picture_12.jpeg)

![](_page_15_Picture_13.jpeg)

yearbooks

Sarah Balduff Katie Rice Lindsey Swank Spencer Vanover

![](_page_15_Picture_15.jpeg)

Walsworth

#### Mark Sigman

- Passwords
- b. Keys
- Grocery lists
- **Birthdays**
- Zoom Calls/Virtual Meetings

What are the most common things we forget?

- Think that you and your partner experienced love at first sight? Sorry, hopeless romantics.
- Left-handed people make up just 10% of the population but they have a better chance of remembering the information they take in compared to their right-handed counterparts.

![](_page_16_Picture_9.jpeg)

• You are more likely to remember something if you say it out loud, especially if it is unusual or different.

> vearbooks Walsworth

![](_page_16_Picture_12.jpeg)

- **Passwords**
- b. Keys (second)
- **Grocery lists**
- **Birthdays**
- Zoom Calls/Virtual Meetings

What are the most common things we forget?

Unusual names for cities: Santa Claus, Indiana Young America, Indiana Knockenstiff, Ohio Center of the World, Ohio

![](_page_17_Picture_8.jpeg)

![](_page_17_Picture_9.jpeg)

![](_page_17_Picture_10.jpeg)

![](_page_17_Picture_11.jpeg)

Blaze Bucks

**Blaze Bucks** 

- Passwords
- b. Keys (second)
- **Grocery lists**
- **Birthdays**
- Zoom Calls/Virtual Meetings

What are the most common things we forget?

• Top 5 Passwords Qwerty Password 111111 12345678 abc123.

![](_page_18_Picture_8.jpeg)

#### Passwords

yearbooks

Walsworth

- 50% chance that a password has at least one vowel.
- Women use personal names for passwords frequently.
- Men use their hobbies for passwords frequently.